Информатика

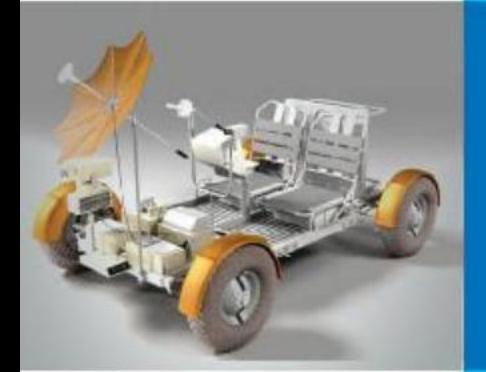

# **КОММУНИКАЦИОННЫЕ ТЕХНОЛОГИИ**

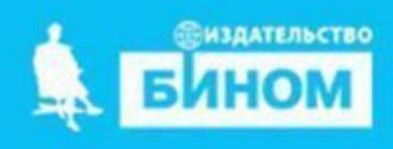

Составила: Кулик О.Н.

По материалам А.А.Босовой

# **Как устроен Интернет**

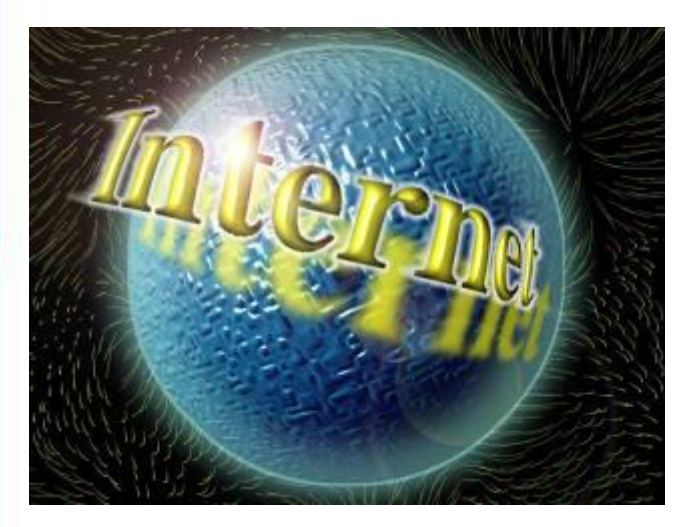

**Интернет** (*англ* . Internet, от *лат*. Inter - между и *англ*. net - сеть) всемирная компьютерная сеть, соединяющая вместе тысячи локальных, региональных и корпоративных сетей.

Каждая входящая в Интернет сеть имеет свой собственный эксплуатационный центр, который отвечает за работу данного регионального участка Интернета.

У каждой из этих сетей может быть владелец, но Интернет в целом не принадлежит никому. Координирует развитие всемирной сети общественная организация Сообщество Интернета (Internet Society, ISOC).

# **IP-адрес компьютера**

Каждый компьютер, подключѐнный к Интернету, получает свой уникальный 32-битовый идентификатор, называемый **IP-адресом.**

**IP =** *Internet Protocol* – это 32-битное число; для удобства его обычно записывают в виде четырѐх чисел, разделенных точками; каждое из этих чисел находится в интервале 0…255

#### **ПРАВИЛА:**

- 4 группы трехзначных чисел, разделенных точками
- каждое число может быть от 0 до 255

*например*: **255. 65. 128. 0** 

11111111**.** 01000001**.** 10000000**.** 00000000

# **cmd ping**

## ping google.com

C:\Users\Гимн13Aкадем>ping google.com

Обмен пакетами с google.com [64.233.165.100] с 32 байтами данных: Ответ от 64.233.165.100: число байт=32 время=90мс TTL=42 Ответ от 64.233.165.100: число байт=32 время=90мс TTL=42 Ответ от 64.233.165.100: число байт=32 время=90мс TTL=42 Ответ от 64.233.165.100: число байт=32 время=90мс TTL=42

Статистика Ping для 64.233.165.100: Пакетов: отправлено = 4, получено = 4, потеряно = 0 (0% потерь) Іриблизительное время приема-передачи в мс: Минимальное = 90мсек, Максимальное = 90 мсек, Среднее = 90 мсек

# 64.233.165.100

# **протокол :// сервер / имя файл**

протокол :// доменное имя / каталог на сайте / имя файла

Например: http:// informatic.ru / klass / temi / ip.zip

## **IP =** *Internet Protocol* **ПРАВИЛА:**

- 4 группы трехзначных чисел, разделенных точками
- каждое число может быть от 0 до 255

*например*: **255. 65. 128. 0**

## **Задача. IP-адрес компьютера**

Петя записал IP-адрес школьного сервера на листке бумаги и положил его в карман куртки. Петина мама случайно постирала куртку вместе с запиской. После стирки Петя обнаружил в кармане четыре обрывка с фрагментами **IP**адреса.

Эти фрагменты обозначены буквами **А**, **Б**, **В** и **Г**. Восстановите **IP**-адрес.

В ответе укажите последовательность букв, обозначающих фрагменты, в порядке, соответствующем **IP**-адресу.

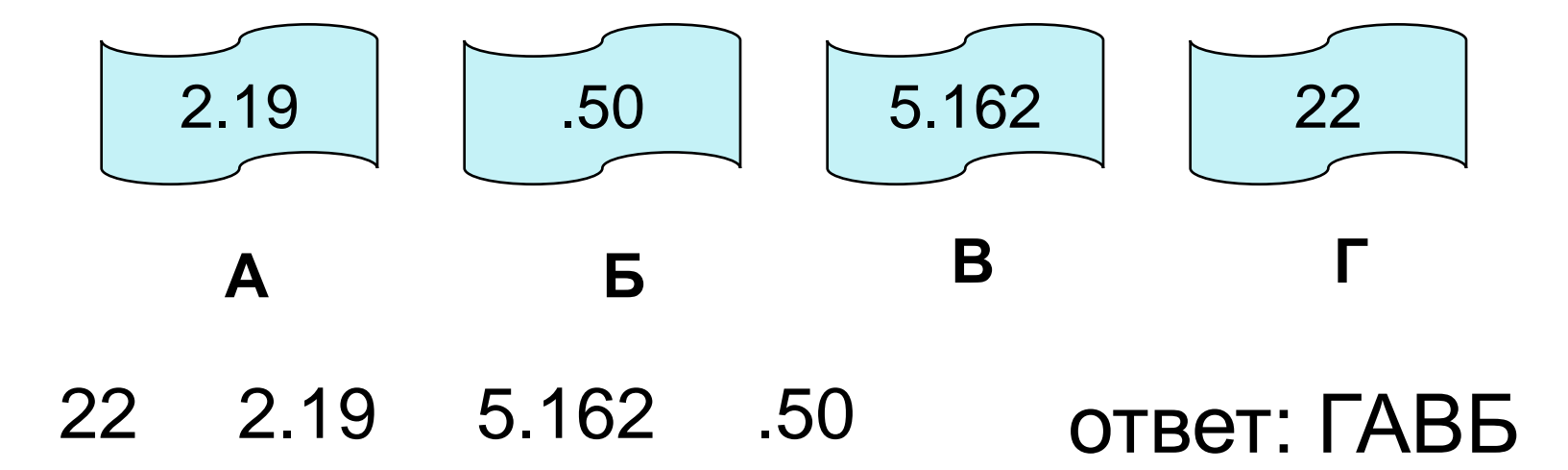

#### **Передача информации**

v – пропускная способность канала

t – время передачи

 $I = V \cdot t$ 

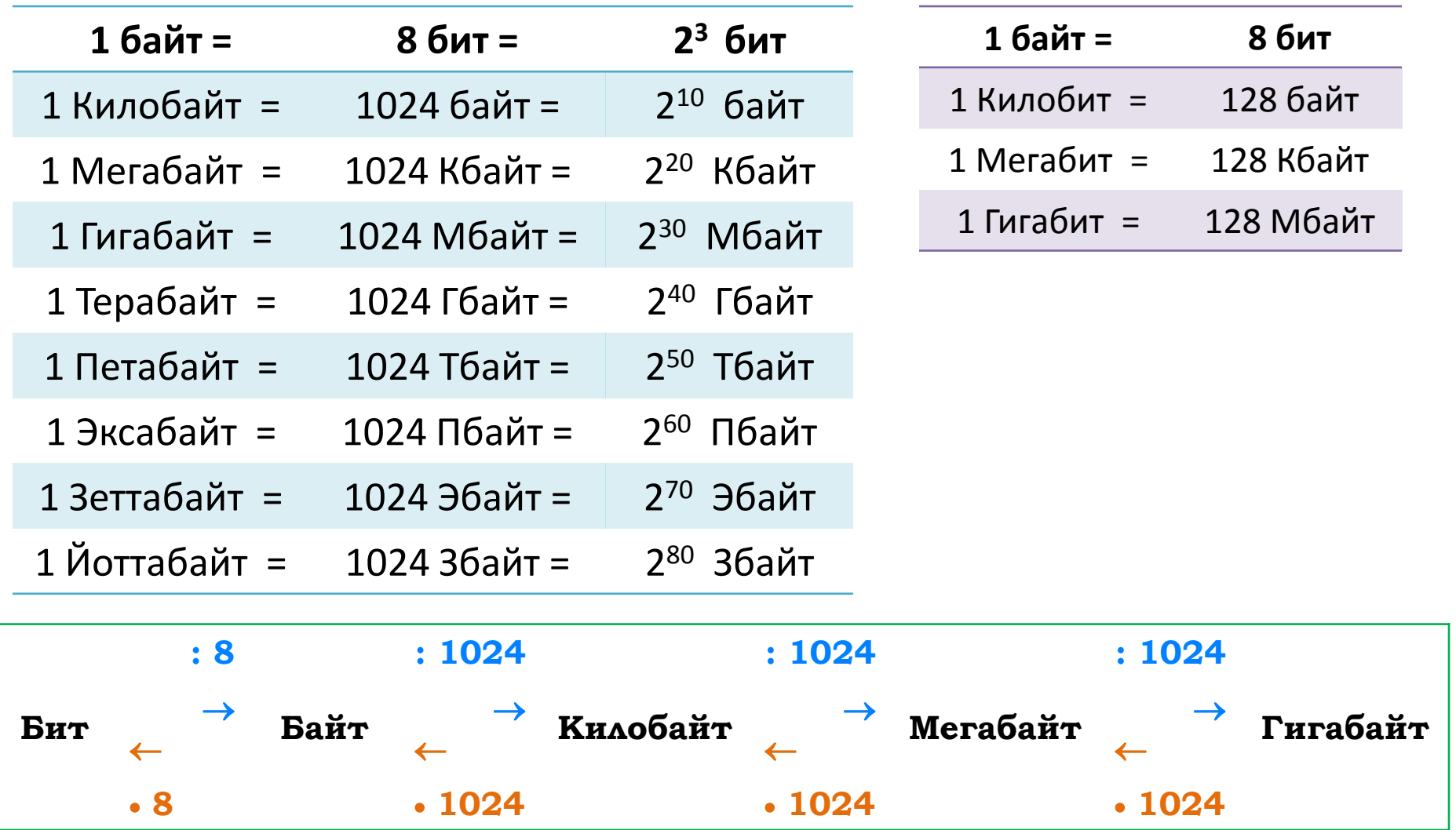

#### **Задача 1. Передача информации**

Скорость передачи данных через ADSL-соединение равна 128 000 бит/c. Какое количество времени (в секундах) потребуется для передачи через это соединение файла размером 625 Кбайт?

*Решение:*

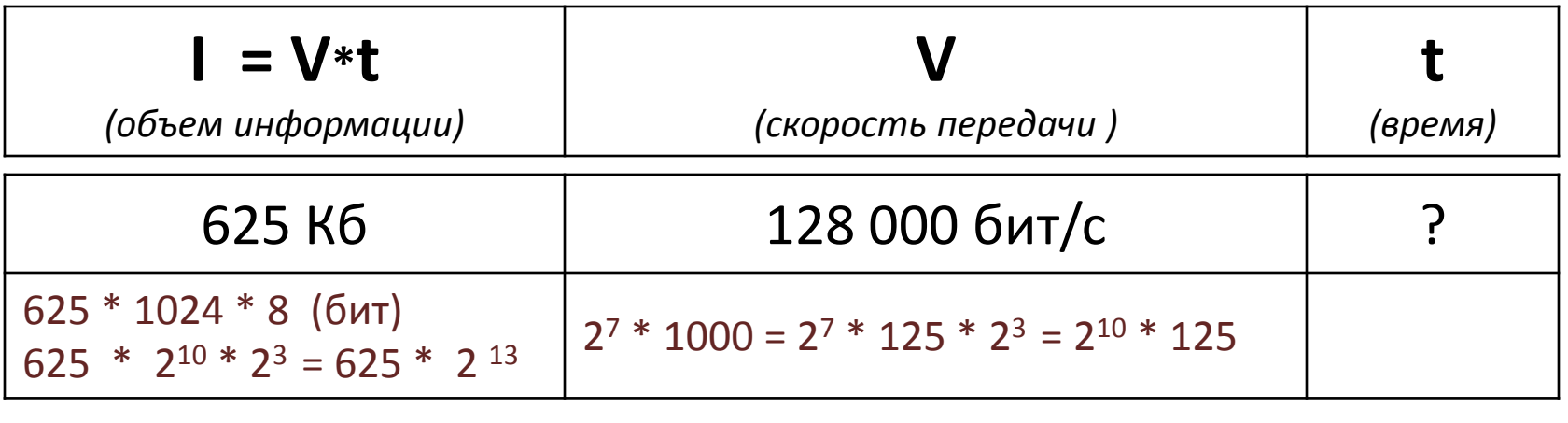

 $\frac{625 * 1024 * 8}{25}$  =  $\frac{625 * 1024 * 8}{25}$  =  $\frac{5 * 8 * 8}{25}$  = 40 сек 128 000 128 \* 1000 1 \* 8  $\frac{625 * 2^{13}}{2} = \frac{625 * 2^3}{2} = \frac{5 * 8}{2} = 40$  сек  $125 * 2^{10}$  125

#### **Задача 2. Передача информации**

Файл размером 64 Кбайт передаётся через некоторое соединение со скоростью 2048 бит в секунду.

Определите размер файла (в Кбайт), который можно передать за то же время через другое соединение со скоростью 512 бит в секунду.

#### Решение:

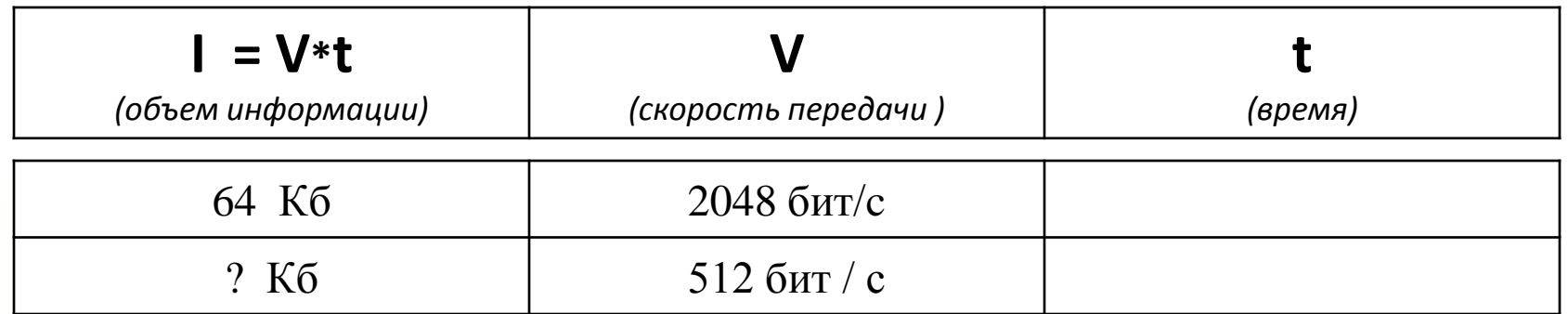

$$
t = \frac{64*1024*8}{2048} = \frac{64*1024*8}{2048} = \frac{64*1*8}{2} = \frac{64*1*4}{1} = 256 \text{ cex}
$$
  

$$
I_2 = \frac{512*256}{8*1024} = \frac{512*256}{8*1024} = \frac{1*256}{8*2} = \frac{1*32}{1*2} = 16 \text{ K6}
$$

Ответ: 16 Кб

Файл размером 1,5 Кбайт передаётся через некоторое соединение в течение 210 с. Сколько секунд будет передаваться файл размером 512 байт через это же соединение?

В ответе укажите одно число - длительность передачи в секундах. Единицы измерения писать не нужно.

$$
V = \frac{1,5^{*}2^{13}}{210} = \frac{512 \cdot 2^{3} \cdot 210}{1,5^{*}2^{13}} =
$$

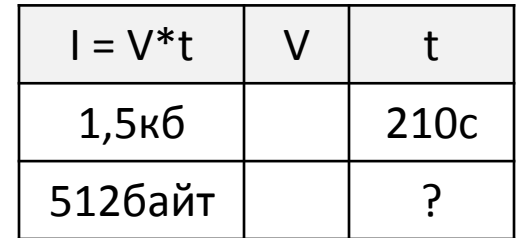

 $\overline{V}$ 

 $\mathsf{t}$ 

600c

 $\overline{?}$ 

 $I = V^*t$ 

Зкб

256байт

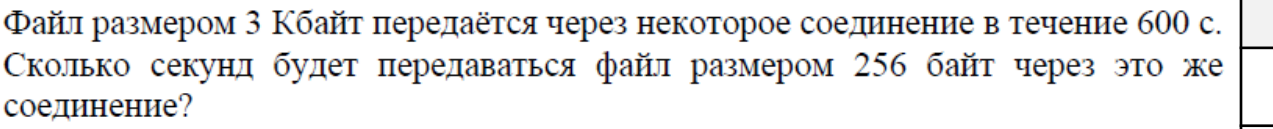

В ответе укажите одно число - длительность передачи в секундах. Единицы измерения писать не нужно.

$$
V = \frac{3^{*}2^{13}}{600} = \frac{256 * 2^{3} * 600}{3 * 2^{13}} =
$$

Скорость передачи данных через ADSL-соединение равна 64 000 бит/с. Передача файла через это соединение заняла 16 с. Определите размер файла (в Кбайт).

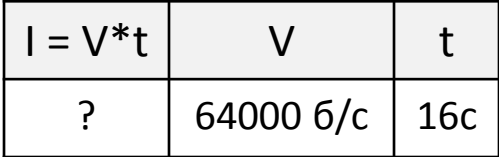

В ответе укажите одно число - размер файла в Кбайт. Единицы измерения писать не нужно.

$$
\frac{64*1000*16}{2^3*2^{10}} =
$$

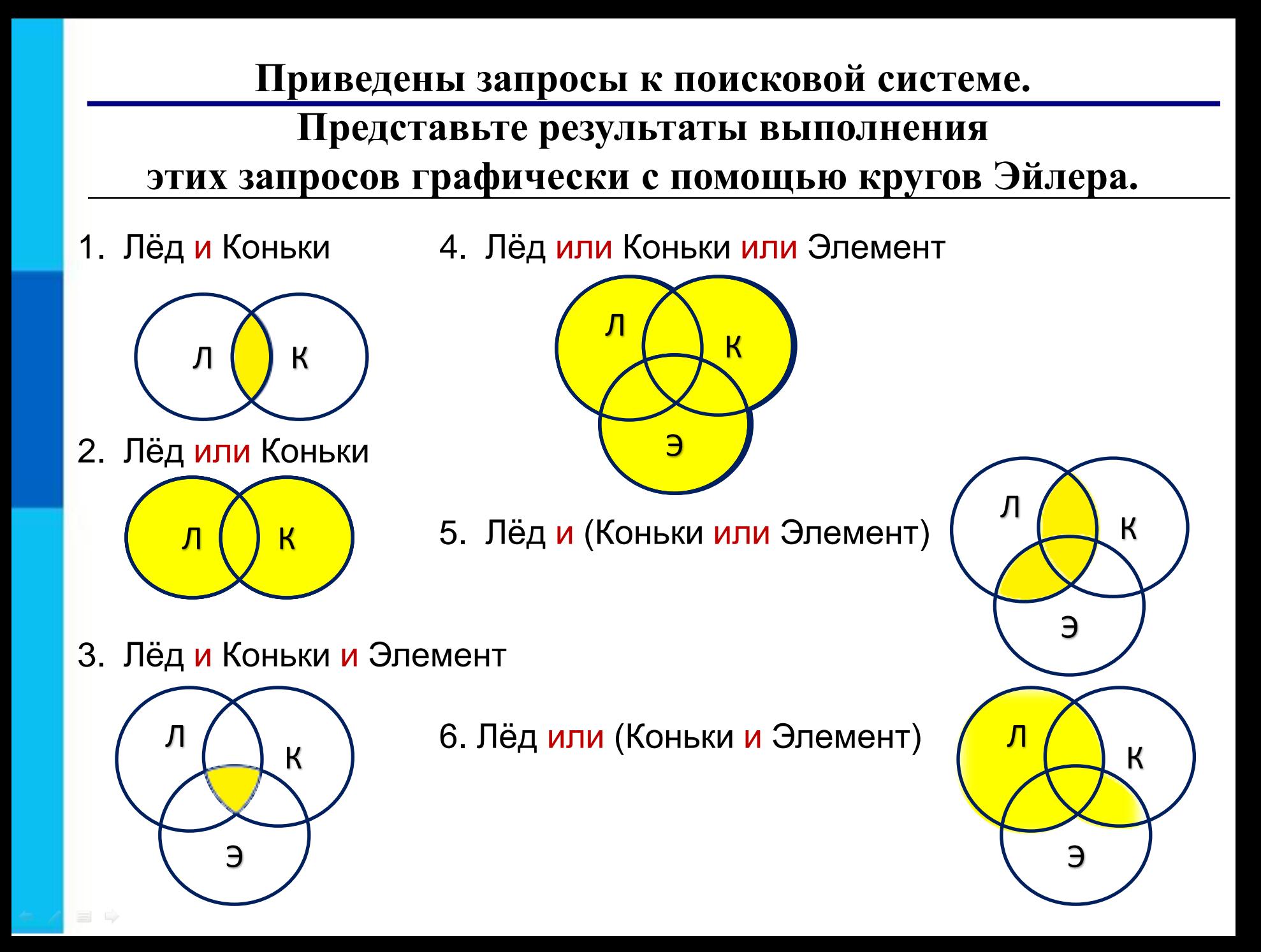

#### **Задача 2. Поиск информации**

 $\Rightarrow$ 

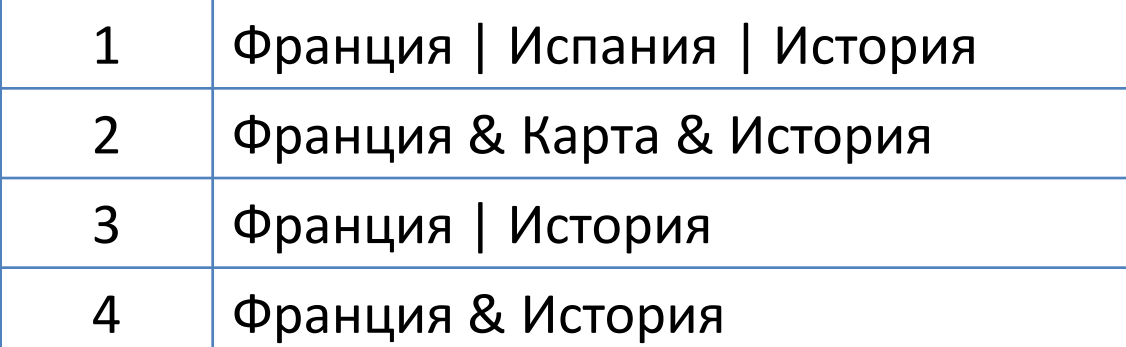

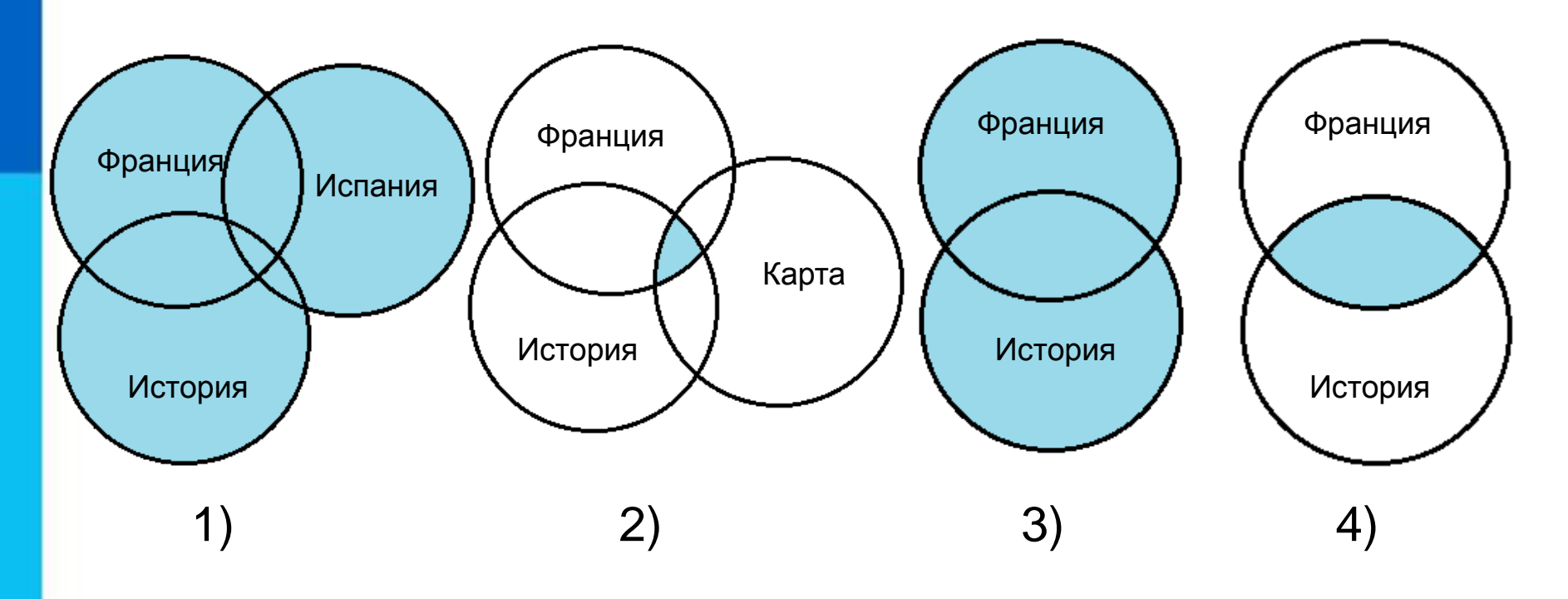

*Ответ:* 1 3 4 2

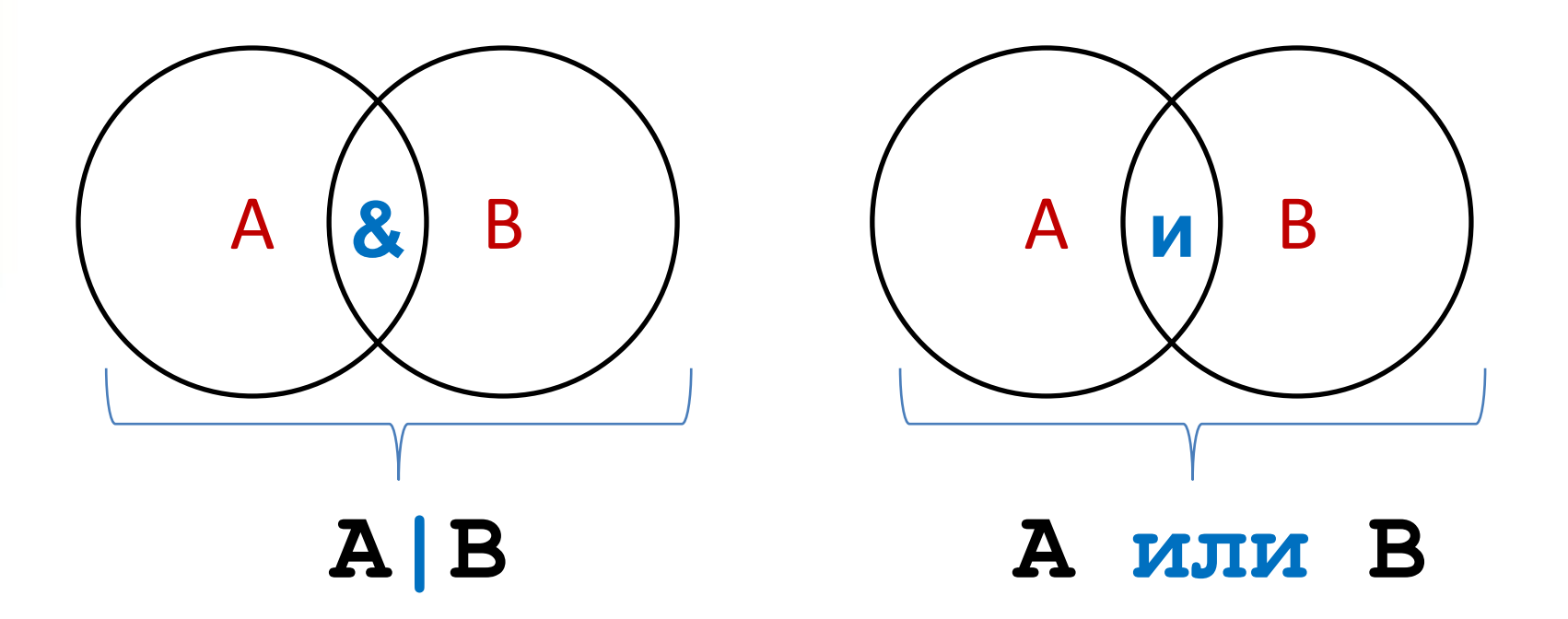

# $A \mid B = A + B - A \& B$  $A**v**B = A + B - A**v**J**v**B$

#### **Задача 1. Поиск информации**

*Известно количество сайтов, которых находит поисковый сервер по следующим запросам:*

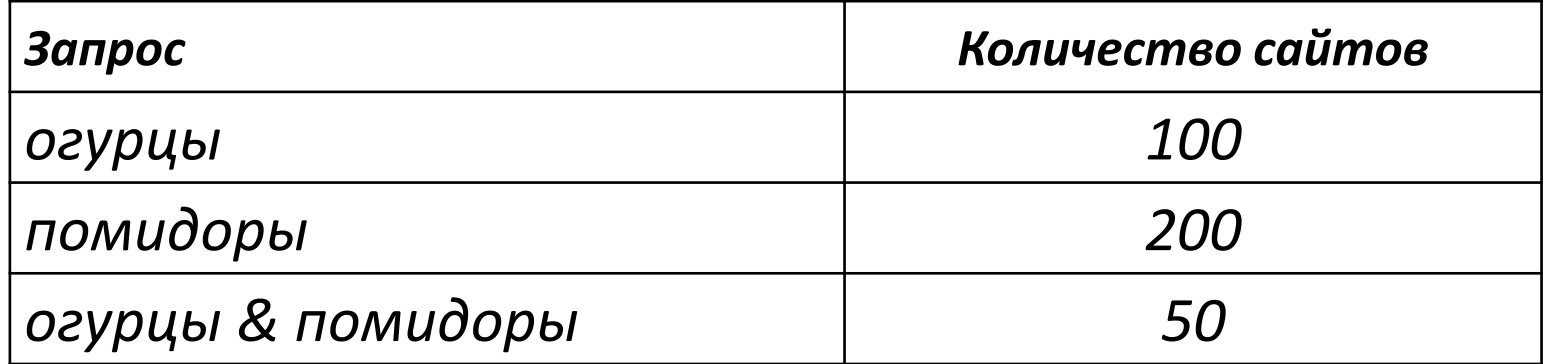

*Сколько сайтов будет найдено по запросу* 

**огурцы | помидоры**

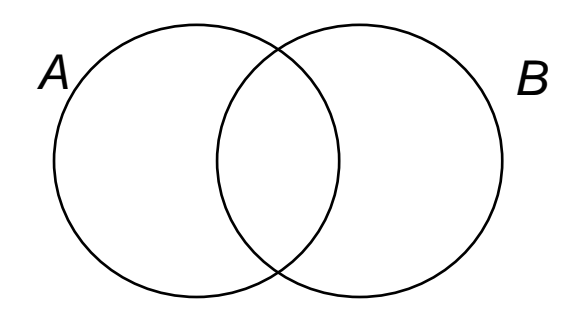

$$
\left(\begin{array}{c}\n\diagup\\
\diagdown\end{array}\right)^B \quad A/B = A + B - A&B
$$

 $A|B = 100 + 200 - 50$ 

### **Задача 3. Поиск информации**

*Известно количество сайтов, которых находит поисковый сервер по следующим запросам :*

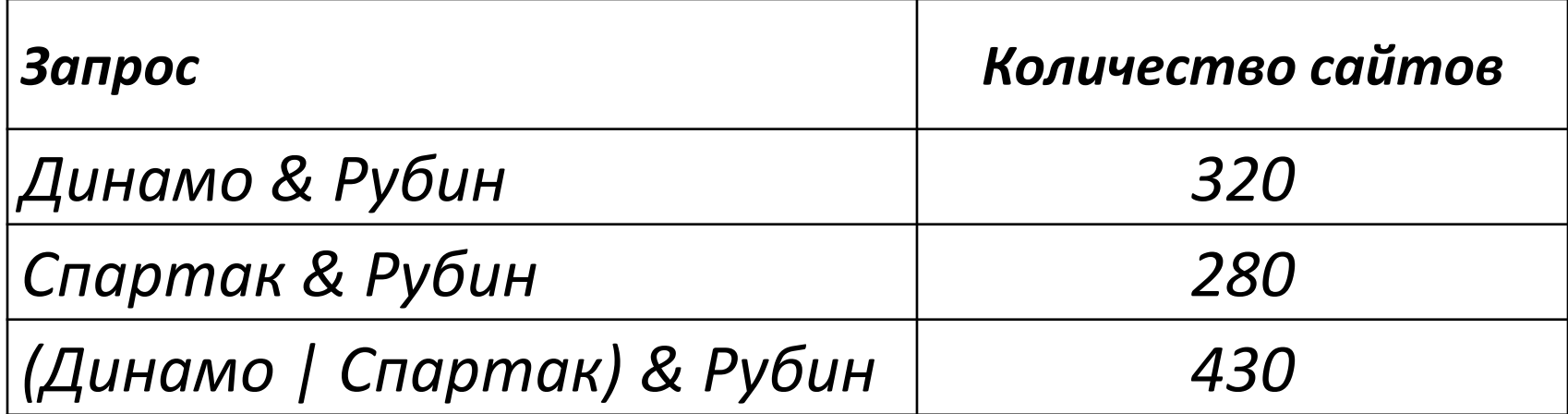

*Сколько сайтов будет найдено по запросу*  **Динамо & Спартак & Рубин**

Общее условие с & можно отбросить !

*Ответ:* 320 + 280 – 430 = 170